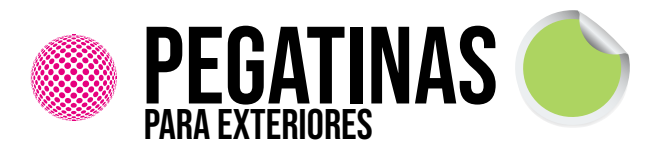

INFORMACIÓN BÁSICA, PARA UNA IMPRESIÓN ÓPTIMA APLICABLE PARA 5cm / 7cm / 9,5cm (CIRCULARES)

Impresión a todo color 350gr Couche (BARNIZ .MATE . ECO MATE)

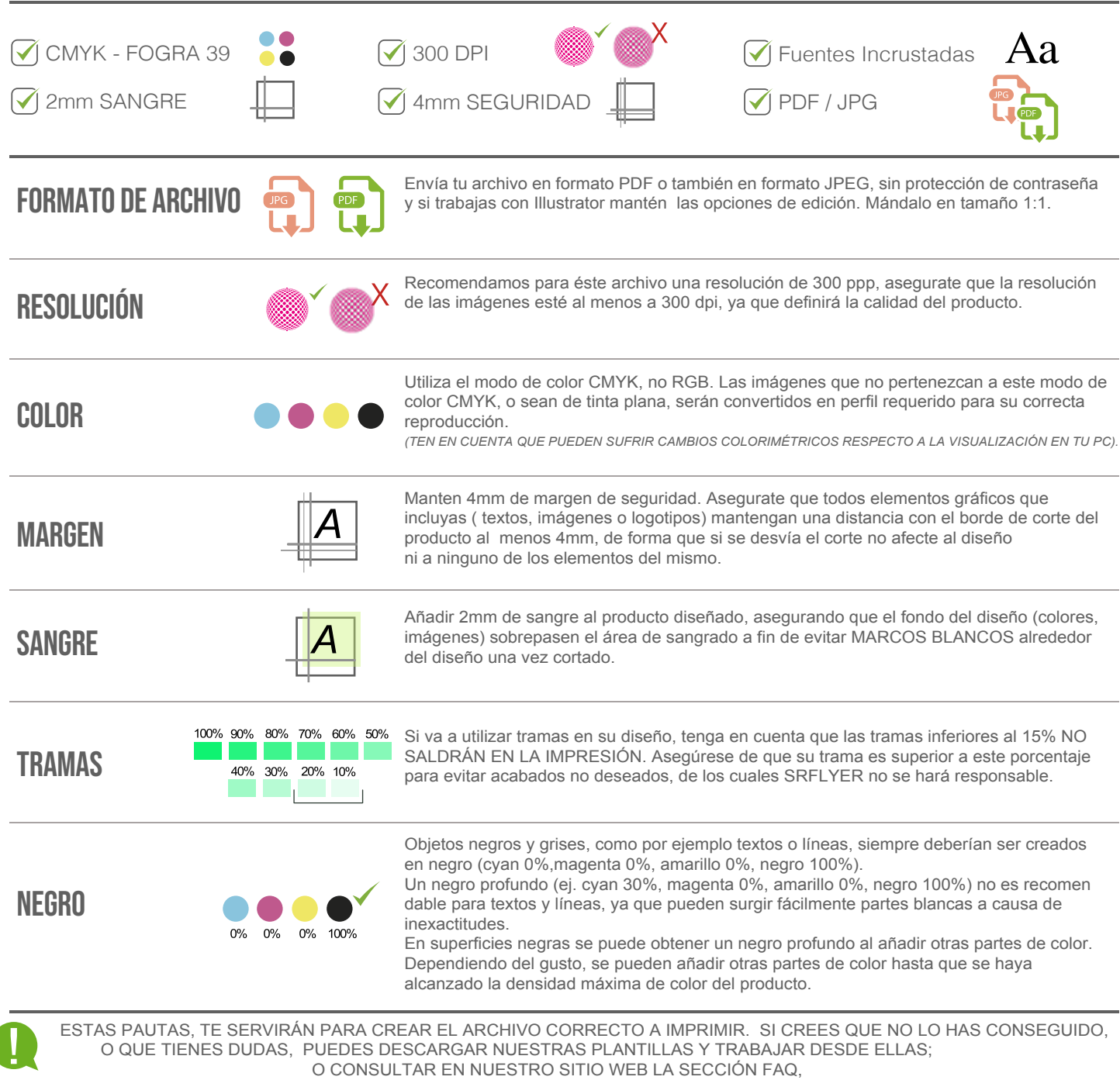

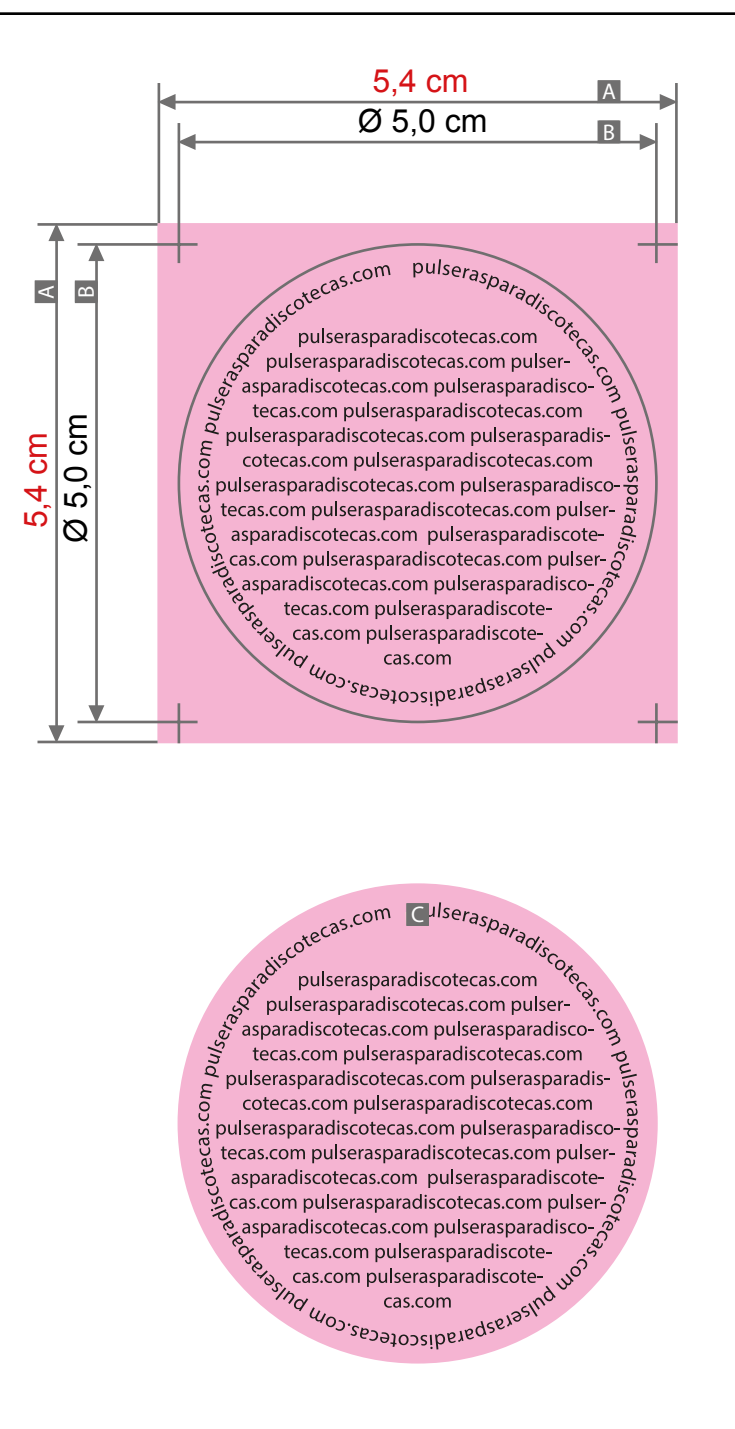

## **Uso de la plantilla para realizar el diseño**

Utilice la plantilla en la escala 1:1 para colocar sus elementos gráficos y para controlar la posición de su diseño – ésta ya tiene el formato de datos correcto (por favor, no los escale). Elimine por favor diseño (o bien, de sus datos de impresión) al final nuevamente la plantilla de su diseño (o bien, de sus d atos de impresión)

Croquis no es a escala La ordenación del texto sólo es un ejemplo

4 mm Distancia de seguridad  $(y)$   $A =$  Formato de datos

- 
- B = Formato final
- C = Ilustración del formato final

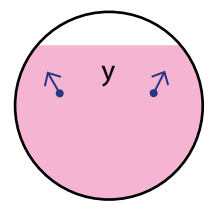

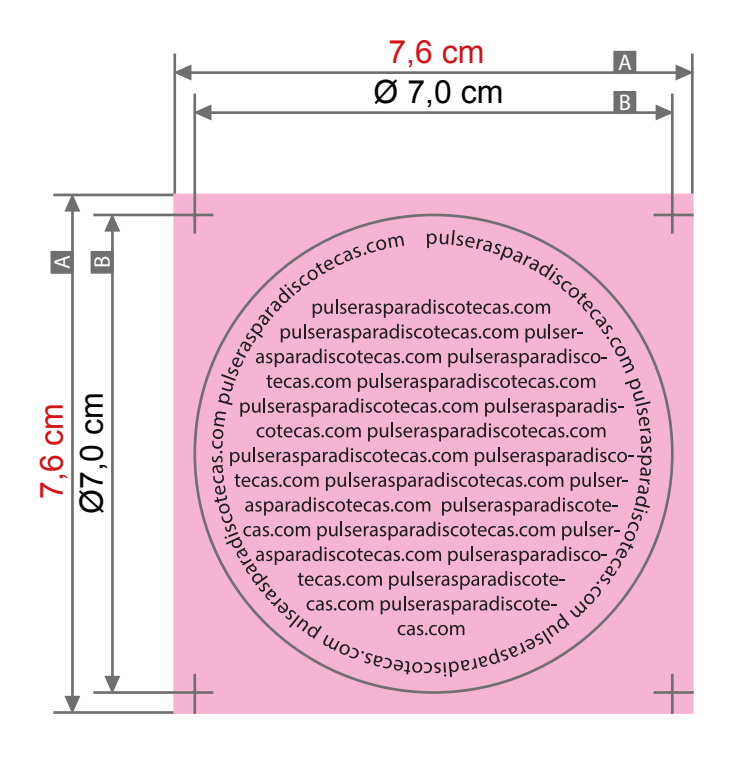

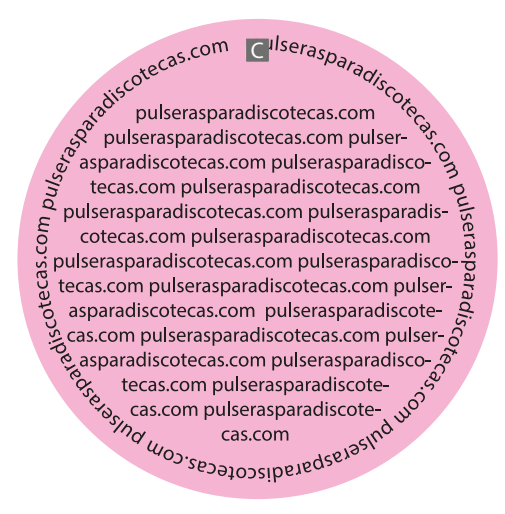

Croquis no es a escala La ordenación del texto sólo es un ejemplo

4 mm Distancia de seguridad (y)  $A =$ Formato de datos

- B = Formato final
- C = Ilustración del formato final

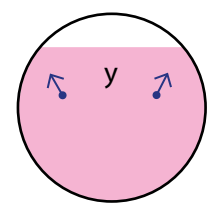

## Adhesivos formatos mini redondo, diámetro 9,5 cm

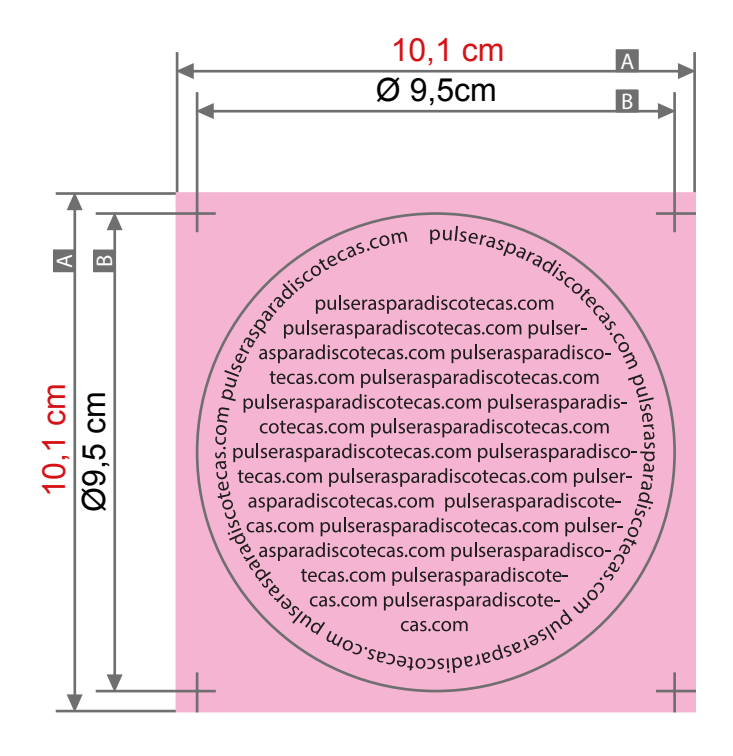

 $\overline{\mathsf{C}}$ 

Croquis no es a escala La ordenación del texto sólo es un ejemplo

3 mm 4 mm Corte añadido (x) Distancia de seguridad (z)

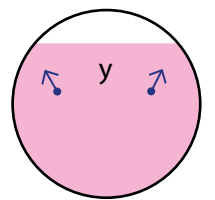

- A = Formato de datos
- B = Formato final
- C = Ilustración del formato final